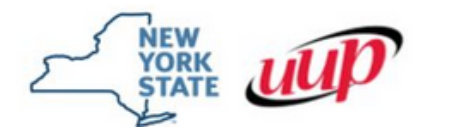

New York State/United University Professions Joint Labor-Management Committees (NYS/UUP JLMC)

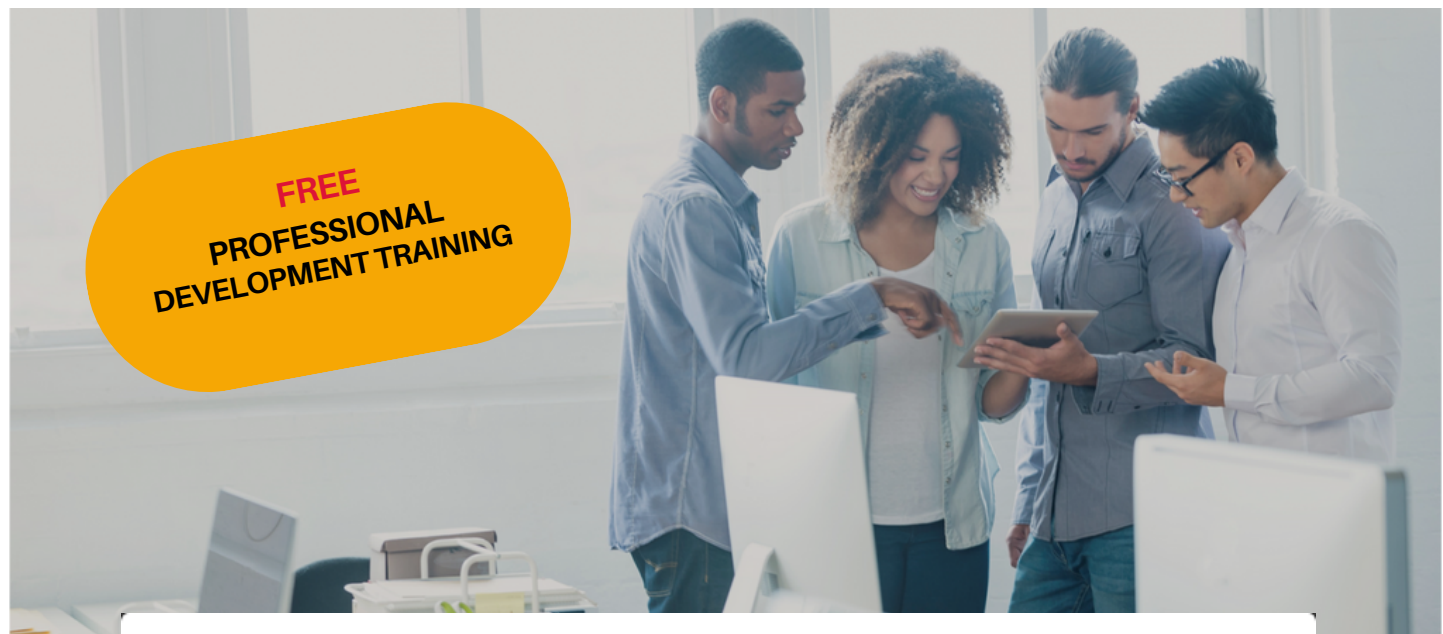

## EMPIRE KNOWLEDGEBANK (EKB) ONLINE LEARNING

## **Spotlight On: Productivity & Collaboration Tools - Design**

**Productivity & Collaboration Tools - Design topics available through EKB include:** 

- ⊠ Getting Started with Acrobat Pro DC
- ⊠ Website Development Tools
- ⊠ InDesign Fundamentals in Adobe InDesign CC 2015
- **<b><del>**</u> Adobe Illustrator Fundamentals</del>
- ⊠ Adobe Edge Animate for Dummies (Book)
- ⊠ The Dreamweaver Interface in Adobe Dreamweaver

## **For further information contact NYS/UUPJLMC**

**Email:** nysuuplmc@oer.ny.gov **Phone:** (518) 486-4666 **Mail:** 2 Empire State Plaza 8th Floor Albany, NY 12223

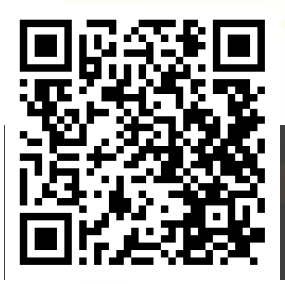

February 2024

To apply for an EKB license: Click here to access the EKB guidelines and application EKB License [Guidelines](https://oer.ny.gov/system/files/documents/2023/05/ekb-license-guidelines-23-24_0.pdf) and EKB License [Application](https://oer.ny.gov/system/files/documents/2022/04/ekb-license-application.pdf)